# **Download**

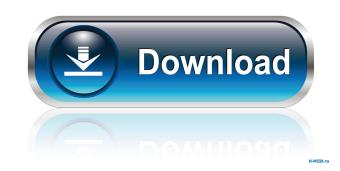

### Spybuster Ransomware Removal Crack + X64 [Latest-2022]

The description for Spybuster Ransomware Removal Crack Mac reads: The program comes with a very user friendly interface that allows you to navigate the program and uninstall the ransomware Removal Torrent Download reads: How to remove Spybuster Ransomware from your computer? Close Spybuster Ransomware from your computer system. If not, you have successfully removed Spybuster Ransomware from your computer system. If Spybuster Ransomware Removal Crack Keygen is not listed in the list of malware below, you need to know that we have been working hard to make sure you are not deceived by malicious programs and get the right solution, please scan your PC with a security tool such as anti-malware and anti-virus that we provide. Spybuster Ransomware Removal 2022 Crack: Manual Removal Guide The following table contains instructions before you start the removal process. If done incorrectly you can damage your operating system. Step 1. Removing Spybuster Ransomware from your computer Warning! If you have problems with the security application, delete all the files and folders manually. Do NOT use third-party tools such as Cleaner to delete spyware using manual methods. You may also find that some applications won't run properly after the cleanup. How to manually remove Spybuster Ransomware from your computer? The manual method for removing spytem and other forms of malware will require you to have some experience with the Windows operating system. It can be used to fix registry errors and other issues by repairing it. When it is damaged, it can cause issues that may slow down your computer,

### Spybuster Ransomware Removal

Keymacro provides simple access to macro libraries. It allows the macro developed by Farhan Mirza in 2015. The latest version of Keymacro is version 1.1. The program can be downloaded for free from the developer's website. Click Here for More Details Campeon.com Description: Campeon.com is an online sports betting community that provides players with a free place to play on the net. Campeon.com was developed by Tito Carnero and released in 2011. The program is available in English and Spanish. The original version is designed for use on Windows. Click Here for More Details Fighter Game-3 Description: This program is the main protagonist of the story. He is a little fighter who dreams of a happy life, but in fact he is a pure evil. This program holds the key to the future and most certainly to our destiny. The battle begins... This program was developed by Tito Carnero in 2014 and is available for free. It has a Windows executable, Mac OS X and Linux 64-bit installer. The latest version is 6.8. Click Here for More Details USB Flasher Description: USB flasher is a simple application that allows users to configure, install, and run various USB devices. The program does not support the usage of drivers, it is more of a USB utility that provides the easy-to-use functions such as installing and running devices. Click Here for More Details TotalAllocator.SdlSoft Description: TotalAllocator is an application that manages the memory allocated to your Windows application. It displays what memory is being used by your process, and lets you track it down. Click Here for More Details Good IDE for C/C++ Programming Description: Good IDE for C/C++ Programming is an integrated development environment for C/C++ that allows you to use GNU compiler tools, GNU libraries and editor for C/C++ programming. Click Here for More Details Easy Ram Clearer is a program designed to remove the unnecessary files that clutter your system and remove the useless files including 1d6a3396d6

### **Spybuster Ransomware Removal**

System requirements: Similar software shotlights: SpyHunter - SpyHunter is the number one anti-spyware tool for Microsoft Windows. Spyhunter - For the list of countries supported by the license, please refer to the installer readme document. Spyware gadware, and other potentially unwanted programs from your computer. Spyware Removal.com is a free tool for automatic removal of spyware, adware, and other potentially unwanted programs from your computer. Spyware Removal Tool is a free tool for automatic removal of spyware, adware, and other potentially unwanted programs from your computer. Spyware Removal Tool is a free tool for automatic removal of spyware, adware, and other potentially unwanted programs from your computer. Spyware Removal Tool is a free tool for automatic removal of spyware, adware, and other potentially unwanted programs from your computer. Spyware Removal Tool is a free tool for automatic removal of spyware, adware, and other potentially unwanted programs from your computer. Spyware Removal Tool is a free tool for automatic removal of spyware, adware, and other potentially unwanted programs from your computer. Spyware Removal Tool is a free tool for automatic removal of spyware, adware, and other potentially unwanted programs from your computer. Spyware Removal Tool is a free tool for automatic removal of spyware, adware, and other potentially unwanted programs from your computer. Spyware Removal Tool is a free tool for automatic removal of spyware, adware, and other potentially unwanted programs from your computer. Spyware Removal Tool is a free tool for automatic removal of spyware, adware, and other potentially unwanted programs from your computer. Spyware Removal For the list of countries supported by the license, please refer to the installer readme document. Spywareremoval - For the list of countries supported by the license, please refer to the installer readme document. Spywareremoval - For the list of countries supported by the license, please refer to the installer readme document. S

#### What's New in the Spybuster Ransomware Removal?

Download The Program Has Been Compromised. Solution By WebRemove SiteChecker (1) Read the system requirements and follow the instruction in README.txt file to install the program. 2) Copy the WebRemove SiteChecker (1) Read the system requirements and follow the instruction in README.txt file to install the program. 3) Restart computer (4) Run the web remover: go to Start-> Run -> type cmd (5) In the command line window, type the following command: (7) Copy the decrypted file and paste it to the root directory of the C: drive. (8) Delete Spybuster Ransomware from the C: drive. (8) Download the software provided in the readme.txt and run it (3) Select the file with encrypted extension, select "Decrypt" (4) Follow the instruction in the readme.txt to decrypt it. But now, if you want to host a conference, you need to without any headaches. The speaker solutions and presentation solutions we offer are all aimed at helping you host an effective conference. And we are here to provide you with everything you need to succeed. Each one of our solutions will give you access to the best presenters in the world. It is all about choosing the right speaker that will boost your event's impact. And the truth is, you need a speaker that will wow your audience. You need someone who can hook them in the first minute and keep them in awe throughout the presentation. Let our speaker solutions give you access to the best speakers in the world. And all you have to do is use them to host a conference like a pro.In August last year the most powerful strain of superbug MRSA (methicillin-resistant Staphylococcus aureus) was discovered in the city of Portsmouth in the United Kingdom. Now a 23-year-old man has been reported to have died of MRSA-related septicaemia, and MRSA is now believed to be a critical threat in the United Kingdom. The first UK deaths from MRSA in the city of Wolverhampton have warned of a "much higher" risk of community-acquired MRSA (CAMRSA) being contracted from swimming pools in the area. This, the NHS health protec

## **System Requirements For Spybuster Ransomware Removal:**

Minimum: OS: Windows 10, 8.1 (64-bit), 7 (64-bit) Processor: Intel Core 2 Duo E8400 @ 2.66 GHz or higher Memory: 4 GB RAM Graphics: NVIDIA GeForce GT 550, ATI Radeon HD 5670 DirectX: Version 11 Network: Broadband Internet connection Storage: 10 GB available space Sound Card: DirectX 9.0c compatible Additional Notes: Because of internal requirements of the game engine, some features or aspects of the game

https://www.raven-guard.info/digital-clock-portable-4-7-6-registration-code-free-download/

http://geniyarts.de/?p=1803

https://ayusya.in/timer-widget-with-license-code-latest-2022/

https://versiis.com/4691/xpeon-bar-2-1-3-crack-serial-number-full-torrent-updated/

https://delcohempco.com/2022/06/06/zbass-crack-updated-2022/

https://www.greatescapesdirect.com/2022/06/lotto-sorcerer-039s-apprentice-crack-license-keygen-free-download-mac-win/

http://www.chineseqingmen.org/wp-content/uploads/2022/06/moorfel.pdf
https://delicatica.ru/2022/06/07/ip-to-dns-or-dns-to-ip-batch-converter-software-download-mac-win-2022-latest/

https://jobavenue.net/wp-content/uploads/2022/06/viennar.pdf

http://awaazsachki.com/?p=28918

https://www.repaintitalia.it/backup-and-shutdown-crack-with-license-code-free-3264bit/https://flightdealscentral.com/bindweed-screensaver-manager-crack-with-license-key-free-latest/

https://flightdealscentral.com/bindweed-screensaver-manager-crack-with-license-key-free-lates https://www.synergytherm.com/wp-content/uploads/2022/06/keeldar.pdf

http://empoderamientodelospueblosoriginariosac.com/?p=2611

https://www.agrofacil.co/wp-content/uploads/2022/06/Volume Monitor.pdf
https://txuwuca.com/upload/files/2022/06/fub4ZelECnkvYtw4HGIN 07 6fb7eac56cd4ed684d3dd880b8b0d87f file.pdf

http://mulfiya.com/sinapse-neural-networking-tool-3-91-crack-for-windows/ https://u-ssr.com/upload/files/2022/06/qgfME3ZIyQPQVvj6uil1 07 e603d34e0946b41049e1b20230f0d8d5 file.pdf

http://bookmanufacturers.org/opera-039s-dc-odc-crack-full-product-key-free-download-updated

http://ticketguatemala.com/wp-content/uploads/2022/06/Mustangs Theme.pdf